## Fichier:Filet phytoplancton Filetphyto final.jpg

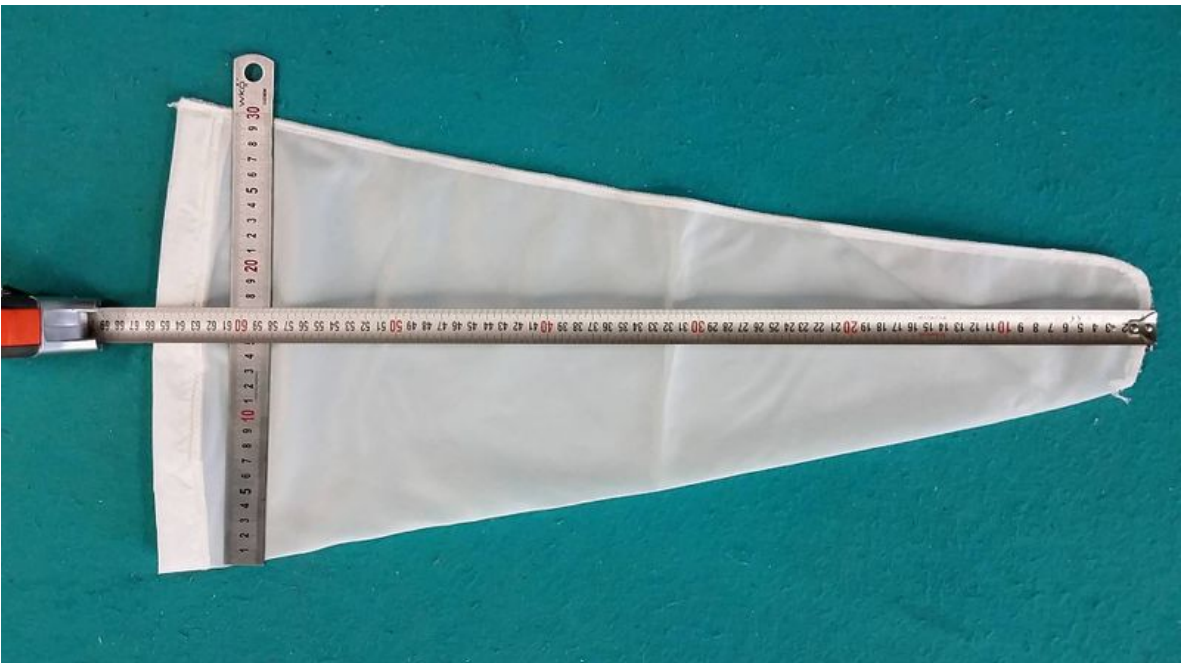

Taille de cet aperçu :800 × 450 [pixels](https://wikifab.org/images/thumb/c/c3/Filet_phytoplancton_Filetphyto_final.jpg/800px-Filet_phytoplancton_Filetphyto_final.jpg).

Fichier [d'origine](https://wikifab.org/images/c/c3/Filet_phytoplancton_Filetphyto_final.jpg) (1 920 × 1 080 pixels, taille du fichier : 147 Kio, type MIME : image/jpeg) Fichier téléversé avec MsUpload on [Spécial:AjouterDonnées/Tutoriel/Filet\\_à\\_phytoplancton](https://wikifab.org/wiki/Sp%25C3%25A9cial:AjouterDonn%25C3%25A9es/Tutoriel/Filet_%25C3%25A0_phytoplancton)

## Historique du fichier

Cliquer sur une date et heure pour voir le fichier tel qu'il était à ce moment-là.

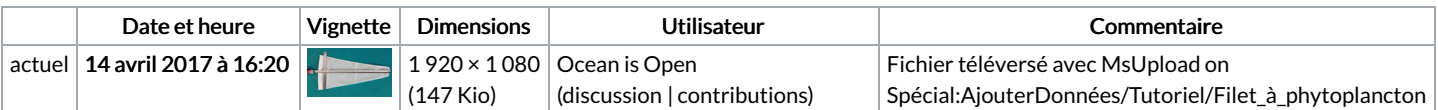

Vous ne pouvez pas remplacer ce fichier.

## Utilisation du fichier

La page suivante utilise ce fichier :

Filet à [phytoplancton](https://wikifab.org/wiki/Filet_%25C3%25A0_phytoplancton)

## Métadonnées

Ce fichier contient des informations supplémentaires, probablement ajoutées par l'appareil photo numérique ou le numériseur utilisé pour le créer. Si le fichier a été modifié depuis son état original, certains détails peuvent ne pas refléter entièrement l'image modifiée.

**Instructions** spéciales FBMD01000a860d0000fd5100009b810000f68500001188000007ab000098180100bf3001002f3a0100d24001006a4b0200